# **assuré dans les C.I.O., et ce jusqu'à nouvel ordre. Avril 2020 - N°1 c** Avril 202 Avril 2020 **- N°1**

1. **PARCOURSUP** 2 dates clés

2. **ORIENTATION -CONSULTATION AFFECTATION** 

CDI de votre lycée ou à

Les métiers de la Biologie

- 3. DOSSIERS : MDPH CDO - 3e Prépa-métiers -  $\blacksquare$  **Recrutements particuliers -Concours POST BAC A computer du 30 mars, 1999 mars, les élèves et les élèves et les élèves et les pouverts parties par du 20 mars, les parties et les anglèves et les anglèves et les anglèves et les anglèves et les anglèves et les anglèves 2. ORIENTATION -<br>AFFECTATION<br>3. DOSSIERS :** MDPH - C<br>- 3<sup>e</sup> Prépa-métiers -<br>Recrutements particulie **2. ORIENTATION -<br>
<b>AFFECTATION**<br> **3. DOSSIERS :** MDPH - CI<br>
- 3<sup>e</sup> Prépa-métiers -<br>
Recrutements particulier<br>
Concours POST BAC **B.** DOSSIERS : MDPH - CDC<br>
- 3<sup>e</sup> Prépa-métiers -<br>
Recrutements particuliers<br>
Concours POST BAC<br>
4. EXAMENS **s. DOSSIERS :** MDPH - CD<br>
- 3<sup>e</sup> Prépa-métiers -<br>
Recrutements particuliers<br>
Concours POST BAC<br>
4. **EXAMENS Just BEXAMENS**<br> **2. FINALISE ET CONFIRMERS**<br> **2. FINALISE ET CONFIRMERS** 
	- **4. EXAMENS** Cliquez ensuite sur connexion,

ONISEP au format numérisé sur

puis entrer 2 fois **onisep2020**

- 5. **FUTURS ETUDIANTS**
- **6. REVISEZ AUTREMENT Tours ETUDIANTS<br>
6. RÉVISEZ AUTREMENT<br>
T. POINT ZOOM de <u>coronavirus</u><br>
12. <b>POINT ZOOM**<br>
2. **POINT ZOOM** 
	- 7. **POINT ZOOM**
- 8. **CONFINEMENT**  Soutien psychologique et N° utiles **directement l'école visée pour avoir des précisions. Avec ces nouvelles de <br>
RÉVISEZ AUTREMENT<br>
7. POINT ZOOM<br>
8. CONFINEMENT - Soutiences & M<sup>8</sup> utiler s**<br>**s**. **CONT ZOOM**<br>**8. CONFINEMENT** - Soutien<br>psychologique et N° utiles **parafall <b>(b)**<br> **1999 - Experiment State CIO HORAIRES / A Rendez-vous Barcoursupe Barcoursupe Barcoursupe et N° utiles<br>
<b>CIO HORAIRES / ACCUEIL<br>
Période scolaire : direction directement l'autres pour avoir des langues de la précision de la précision de la précision de la précision de la précision de la précision de la précision de la précision de la précision de la précision de la p Rendez-vous sur Parcoursup pour vérifier l'information ou contacter**

# **CIO HORAIRES / ACCUEIL**

#### **Période scolaire :**

**2. C<br>
CIO HORAIRES / ACCUEIL<br>
Période scolaire :<br>
Lundi : 9h à 12h accueil téléphonique<br>
-13h30 à 17h<br>
Mardi, jeudi et vendredi : 9h à 12h dossier and the capacity of the case of the case of the case of the case of the case of the case of the case of the case of the case of the case of the case of the case of the case of the case of the case of the case of t volumeries and <b>periode scolaire :**<br>
Lundi : 9h à 12h accueil téléphonique<br>
13h30 à 17h<br>
Mardi, jeudi et vendredi : 9h à 12h -<br>
13h30 à 17h<br>
13h30 à 17h<br>
13h30 à 17h30<br>
13h30 à 17h30<br>
13h30 à 17h30<br>
13h30 à 17h30<br>
13h30 à **de motivation de motivation de motivation de la registre de motivation de la considerad de la considerad de la registre de la registre de la registre de la registre de la registre de la registre de la registre de la regis** - 13h30 à 17h<br>Mardi, jeudi et vendredi : 9h à 12h<br>13h30 à 17h<br>13h30 à 17h30<br>**VACANCES SCOLAIRES :**<br>**Du lundi au vendredi :** 13h30 à 17h<br>
Mercredi : 9h à 12h<br>
13h30 à 17h30<br> **VACANCES SCOLAIRES :<br>
Du lundi au vendredi :<br>
9h à 12h - 13h30 à 17h<br>
PERMANENCES au CIO sur RDV<br>
MDPH (c** Lundi : 9h à 12h accueil téléphonique - 13h30 à 17h Mardi, jeudi et vendredi : 9h à 12h en 13h30 à 17h **External in the Mercredi : 9h à 12h** 13h30 à 17h30 La brochure ONISEP

Wercredit: 19h a 12h<br>
13h30 à 17h30<br> **VACANCES SCOLAIRES :**<br>
Du lundi au vendredit:<br>
9h à 12h - 13h30 à 17h<br>
PERMANENCES au CIO sur RDV<br>
uniquement<br>
3<sup>e</sup> PRÉPA -**Du lundi au vendredi :<br>
9h à 12h - 13h30 à 17h<br>
PERMANENCES** au CIO sur RDV<br>
uniquement **VACANCES SCOLAIRES : Du lundi au vendredi : 9h à 12h - 13h30 à 17h** 

**PERMANENCES** au CIO sur RDV uniquement

# **\*** onisep **ACCES LIBRE**

A toutes les publications ONISEP au format numérisé sur [lekiosqueenligne.onisep.fr](http://lekiosqueenligne.onisep.fr) Cliquez ensuite sur connexion, puis entrez 2 fois **onisep 2020**

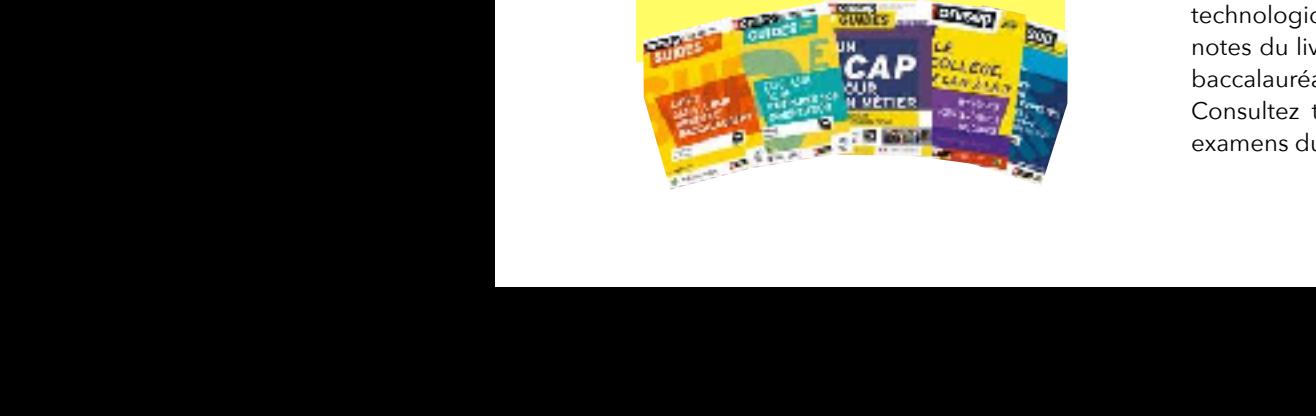

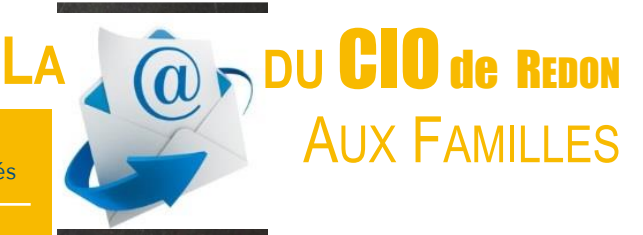

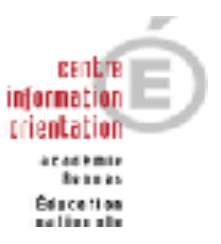

Suite aux annonces ministérielles et en égard à la situation sanitaire actuelle, nous vous informons que le CIO de Redon est fermé au public et ce, jusqu'à nouvel ordre. **assuré dans les C.I.O., et ce jusqu'à nouvel ordre.**

L'équipe du CIO continuera d'assurer des permanences TÉLÉPHONIQUES ou par MAIL afin de répondre à vos questions sur l'orientation, l'affectation, Parcoursup, les dossiers spécifiques en **paramédical (ergothérapeute, orthophoniste, orthoptiste…)** Cours (MDPH, CDO, 3<sup>e</sup> Prépa Métiers,...). **Rendez-vous sur Parcoursup pour vérifier l'information ou contacter** 

Contact par mail de préférence : [cio.redon@ac-rennes.fr ou a](mailto:cio.redon@ac-rennes.fr)u 07.76.19.69.00 **chacun de preferire : Contact par main de preferire : Cio. Federifier s'il nessin (** 

#### 19 MAI au 17 JUILLET **• RETOUR DES RÉPONSES AUX FORMATIONS • JE FINALISE MON DOSSIER • JE DECIDE • JE DECIDE • JE DECIDE Example 2018 CONFIRME MES VOEUX AND RESERVE AND RESPONSE AND RESPONSE AND RESPONSE AND RESPONSE AND RESPONSE AND RESPONSE AND RESPONSE AND RESPONSE AND RESPONSE AND RESPONSE AND RESPONSE AND RESPONSE AND RESPONSE AND RESP 2 AVRIL 23H59 <b>des dossiers expansion des dossiers expansion des dossiers expansion des dossiers expansion des an anomation** des **dossiers anomation** des **d** (heure de Paris) **que des tchats sur le fonctionnement de la procédure Parcoursup.** La brochure ONISEP **EXECUTE 1. PARCOURSUP** chaque élève et Téléchargeable **vos notes aux épreuves anticipées du bac, votre fiche Avenir, votre lettre de motivation, la rubrique "Activités et centres d'intérêts" deviennent ainsi les seuls éléments sur lesquels peuvent se baser les formations. Pour vous aider à exprimer votre motivation ou pour vous accompagner si vous êtes en situation de handicap, des fiches sont à votre disposition ainsi**   $\overline{\phantom{a}}$  $\Box$  $\blacksquare$ **vous n'avez pas tous les éléments demandés. Date limite : 15 mai 2020 seront consultables par les élèves et le par les élèves et les élèves et les élèves et les élèves et les élèves et le par les élèves et les élèves et les élèves et les élèves et les élèves et les élèves et le par les élèv de commerce mais aussi de certains BTS, DNMADE, licences**

 $N<sup>°</sup>$  vert 0800 400 070 ouvert exceptionnellement jusqu'à 20 heures jeudi 2 avril **paramédical de la production en [lien](https://www.parcoursup.fr/index.php?desc=covid19) avec la situation COVID 19 aller sur ce <u>lien</u>. sélectives diplôme par exemple) du par exemple) du par exceptionnellement jusqu'à** 

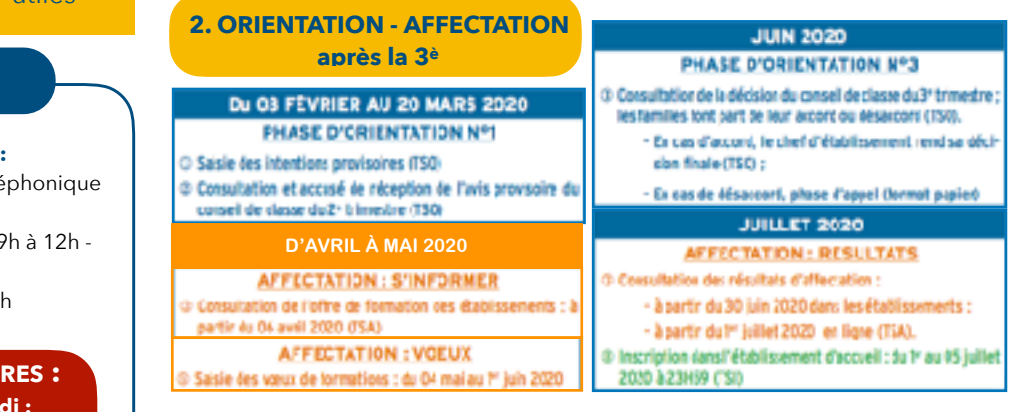

**3. DOSSIERS** La procédure de sélection sera modifiée en raison du contexte actuel lié à l'épidémie du covid-19

**MDPH** (commission « handicap » aura lieu même de façon dématérialisée) **3e PRÉPA - MÉTIERS** (dématérialisation du dossier)

**RECRUTEMENTS PARTICULIERS** (**CAP, BAC PRO OU 2NDES RARES)**: Correctif de dates et protocole remontée des dossiers (suppression des tests et entretiens : à confirmer) **CONCOURS POST BAC** reportés

**4. EXAMENS**

**notes et éléments de classement renseignés sur la fiche Avenir associée <sup>à</sup> chacun de leurs vœux et vérifier s'il n'y a pas d'erreurs dans les notes** 

 Collection Parcours : 12€ Les métiers de la Biologie ONISEP au format numérisé sur lekiosqueenligne.onisep.fr. Cliquez ensuite sur connexion, puis entrer 2 fois **onisep2020**

# **ORGANISATION DU BACCALAURÉAT ET DES EXAMENS DE L'ENSEIGNEMENT SCOLAIRE DE LA SESSION 2020.**

Compte tenu de la situation sanitaire, des aménagements des épreuves des examens nationaux ont été décidés. Le principe général : l'ensemble des épreuves du diplôme national du brevet et du baccalauréat général, technologique et professionnel sont validées à partir des notes du livret scolaire, à l'exception de l'épreuve orale du baccalauréat de français qui est maintenue.

Consultez toutes les réponses à vos questions pour les examens du bac, brevet, CAP, BEP et BTS. **[ICI](https://www.education.gouv.fr/sites/default/files/2020-04/questions-r-ponses-sur-les-examens-nationaux---session-2020-66513_2.pdf)**

### **ERASMUS**

#### Pour information :

Pour l'enseignement supérieur ont été reportées. - Toutes les mobilités Erasmus +, entrantes comme sortantes, doivent être reportées jusqu'à nouvel ordre ; - Les dates de dépôt des candidatures Erasmus + pour les projets de partenariat et la charte

# **NOUVEAU**  RENTREE **2020**

**CAP PÂTISSERIE -** LP Louis Guillou **RENNES <mark>[ICI](http://www.onisep.fr/Ressources/Univers-Formation/Formations/Lycees/CAP-Patissier)</mark> BAC PRO ESTHÉTIQUE COSMÉTIQUE PARFUMERIE** Lycée Alphonse Pellé **à Dol de Bretagne <mark>ICI</mark> LE AC PRO ANIMATION** ENFANCE ET PERSONNES ÂGÉES **Front de concevoir de concevoir de la projet de personnes de la projet de personnes de la projet de personnes**<br> **Activités de personnes** *Pour se renseigner sur la formation* **d'autonomie.** Face à un groupe d'enfants attentif à chacun, l'animateur met en œuvre des projets  $\blacksquare$ ou sociales qu'il a élaborées. Son but est de favoriser l'expression et l'implication des participants tout en stimulant leurs pour le pouvert le pouvert le pouvert le pouvert le pouvert le pouvert le pouvert le pouvert l <sub>MALESTROIT</sub><br>BAC PRO Services Aux Personnes et AuxTerritoire e rive Bervices Aux Fersonnes et Aux reni<br>2ans par apprentissage (1<sup>ère</sup> et Term) **Le métier d'animateur ECR June Determined Les sections de la propriété du BAC PRO MÉTIERS DE LA COIFFURE** - Lycée Bréquigny à Rennes SMR, CAP AEPE, CAPA SAPVER…) LP Marie Le Franc **Lorien[t ICI](https://marielefranc.org) -** LP Montbareil **Guingamp [ICI](https://www.montbareil.com) Former de l'Harteloire à BREST dès la 6<sup>ème</sup> le projet des la 6èmes de l'** parcours « section internationale Allemand ». **Le Un nouveau CAP au lycée des métiers Bel Air – Tinténiac CAP O.L. : Opérateur (trice) Logistique** Le CAP O.L se prépare en 2 ans après une classe de 3<sup>ème</sup> Générale, 3<sup>ème</sup> Prépa<br>Métiers , Segpa . Au cours de leur formation, les élèves obtiennent les CACES Métiers , Segpa . Au cours de leur formation, les élèves obtiennent les CACES<br>
1,3,5 (certificat d'aptitude à la conduite en sécurité d'engins de manutention),<br>
obligatoires en entreprise. employeurs (associations, fonction publique territoriale ou hospitalière), les diplômés interviendront  $\log P$ sociale. L'enquête L'emploi dans  $\mathcal{I}$ présent sur tout **Les secteurs d'intervention en France x Magasinier – cariste de réception de réception de réception de la rentrée 2020** Établissements publics proposant la formation REGION ACADÉMIQUE **AU BAC PRO "Animation : enfance et personnes âgées" :** - Lycée Rosa Parks à Rostrenen **- Lycée La Fontaine des Eaux à Dinan<br>Les élèves motivés de la portaine des Eaux à Dinan<br>Les élèves motivés de la portaine de la porte les** (rapide, cafétéria et collective) - Application - BP 62 - 56140 MALESTROIT **MALESTROIT** • CONDITIONS D'ADMISSION EN 1ère BAC PRO SAPAT - Sortir de classe de seconde ou de 1ère  ${\sf SCURT}$ É :  ${\sf C}\subset {\sf CRIT}$ É :  ${\sf CRIT}$ **BAC PRO MÉTIERS DE LA SÉCURITÉ** LYCÉE JB LE TAILLANDIER **à Saint Aubin <mark>[ICI](http://www.lycee-jblt.fr/formations/enseignement-professionnel/securite/bac-pro-metiers-de-la-securite/)</mark>**  $\blacksquare$   $\blacksquare$   $\blacksquare$   $\blacksquare$   $\blacksquare$   $\blacksquare$   $\blacksquare$   $\blacksquare$ **BTS MOS** en apprentissage  $\overline{\mathbf{r}}$  and  $\overline{\mathbf{r}}$  semanates  $\overline{\mathbf{r}}$ **Management Opérationnel de la Sécurité) [BTS à Rostrenen](http://www.lp-rosaparks-rostrenen.ac-rennes.fr/sites/lp-rosaparks-rostrenen.ac-rennes.fr/IMG/pdf/fiche_bts_mos-v2.0.pdf)** • OBTENTION DU DIPLOME : BAC PRO SAPAT (Niv.IV) **CAP APR** (Agent polyvalent de restauration) **OUVERTURE En 2ans par apprentissage (1ère et Term) [http://www.onisep.fr/Pres-de-chez-vous/](http://www.onisep.fr/Pres-de-chez-vous/Bretagne/Rennes/Publications-de-la-region/Publications-thematiques/Rentree-2020.-Tour-d-horizon-des-nouvelles-formations)** 1,3,5 (certificat d'aptitude à la conduite en sécurité d'engins de manutention), obligatoires en entreprise. **Débouchés et perspectives DERC** PR **ENFANCE ET P** x Agent d'expédition académie<br>Rennes **Expéditionnaire**<br>Cariste notamment en logistique.<br>X Manutentionnaire x **Portes Ouvertes du Lycée bel Air : Vendredi 27 mars de 17h à 20h et Samedi 28 mars de 9h à 12h**  etiers, Segpa . Au cours de leur formation, les eleve<br>2.5 (cortificat d'antitude à la conduite en céqurité d' le Cap o.<br>Le cap de 3ème Frépare , 3ème Prépare , 3ème Prépare de 3ème Prépare , 3ème Prépare , 3ème Prépare , 3ème Prép AP PÂTISSERIE - I P Louis Guillou Rennes ICL La 2ème année pourra se faire sous statut d'apprenti . **x** EGION ACADÉMIQUE **Pour se renseigner sur la formation :**  x **Portes Ouvertes du Lycée bel Air : Vendredi 27 mars de 17h à 20h et** LP CHARLES TILLON **à Rennes [ICI](http://www.lyceecharlestillon.fr/metier-de-la-securite/)** Transfert du : CAP Métiers du Pressing à l'EREA de Rennes Transformation du **:**  en CAP PSR RCC - Production et Service en Restaurations

**Bretagne/Rennes/Publications-de-la-region/ Publications-thematiques/Rentree-2020.- [Tour-d-horizon-des-nouvelles-formations](http://www.onisep.fr/Pres-de-chez-vous/Bretagne/Rennes/Publications-de-la-region/Publications-thematiques/Rentree-2020.-Tour-d-horizon-des-nouvelles-formations)**

Faites votre demande de bourse ou de **5. FUTURS ETUDIANTS** logement avant **le 15 mai 2020**.

Attention, il est indispensable de remplir une demande de DSE même si vous n'avez pas tous les éléments demandés.

<https://www.messervices.etudiant.gouv.fr/envole/>

# **6. REVISEZ AUTREMENT**

Des plateformes numériques proposent des cours et révisions à destinations des lycéens. Plus d'infos sur les liens suivants :

<https://eduscol.education.fr/pid39543/continuite-pedagogique.html> <https://www.cned.fr/maclassealamaison/> [https://www.soseducation.org/docs/](https://www.soseducation.org/docs/SOS_EDUCATION_Guide_des_ressources_pour_lecole_a_la_maison.pdf) [SOS\\_EDUCATION\\_Guide\\_des\\_ressources\\_pour\\_lecole\\_a\\_la\\_maison.pdf](https://www.soseducation.org/docs/SOS_EDUCATION_Guide_des_ressources_pour_lecole_a_la_maison.pdf) <https://www.assistancescolaire.com> <https://educ.arte.tv><https://www.france.tv/france-4/la-maison-lumni-lycee/> https://www.editions-hatier.fr/continuite-pedagogique

De nombreux MOOC pour vous préparer à vos choix d'orientation et à l'enseignement supérieur. D'autres cours sont également disponibles **[ICI](https://www.fun-mooc.fr/cours/#filter/availability/opened?page=1&rpp=50)**

# **7. ZOOM**

# **LA RÉFORME DES ÉTUDES MÉDICALES**

Ils recevront les premiers retours à partir du 19 mai. A partir de la rentrée 2020, la première année commune aux études de santé (PACES) disparaît pour laisser place à des parcours multidisciplinaires baptisés *« Parcours d'Accès Spécifique Santé PASS ou Licence Accès Santé" L.AS*

**Une licence avec une option «accès santé» (L.AS)** Comment ça marche?

**Un parcours spécifque «accès santé» avec une option d'une autre discipline (PASS)**

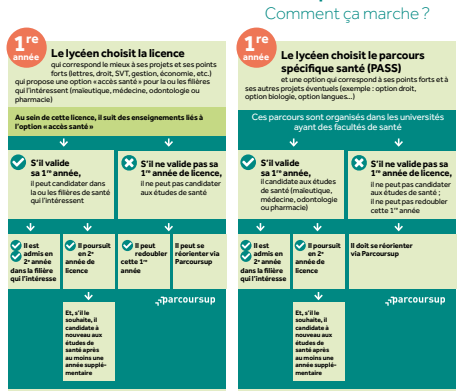

# **Report des concours, partiels à la carte**

La deuxième partie du concours de première année commune aux études de santé (PACES) qui devait avoir lieu dans le courant du mois de mai sera réorganisée à partir de la **troisième semaine de juin.** 

Concernant les partiels des étudiants en premier et second cycle, la conférence des présidents d'université (CPU) et l'Association nationale des étudiants en médecine de France (ANEMF) explique que plusieurs options sont sur la table dont le décalage des dates et la dématérialisation des examens du second semestre. « Chaque formation et université définira ses modalités de contrôle des connaissances », précise Gilles Roussel, président la CPU. Tout dépendra du calendrier et des modalités du déconfinement. **(SOURCES : 02/04/2020 - Quotidien du médecin)** 

[http://www.onisep.fr/Choisir-mes-etudes/Apres-le-bac/Principaux-domaines](http://www.onisep.fr/Choisir-mes-etudes/Apres-le-bac/Principaux-domaines-d-etudes/Les-etudes-de-sante-les-nouvelles-voies-d-acces-en-2020)[d-etudes/Les-etudes-de-sante-les-nouvelles-voies-d-acces-en-2020.](http://www.onisep.fr/Choisir-mes-etudes/Apres-le-bac/Principaux-domaines-d-etudes/Les-etudes-de-sante-les-nouvelles-voies-d-acces-en-2020)

# **CONTACT**

4 bis rue Joseph Lamour de Caslou 35600 REDON Tél **02 99 71 15 10** E-mail**:** [cio.redon@ac-rennes.fr](mailto:cio.redon@ac-rennes.fr)

**Site web :**  <http://cio-redon.e-monsite.com>

> $ET$  DES AUTRES. **RESTEZ CHEZ VOUS! PRENEZ SOIN DE VOUS**

> > @ : ce.iena22@ac-rennes.fr

x Morbihan : 02 97 01 85 84 - 06 42 47 16 32

pour l'accueil de leurs enfants

# **8 - CONFINEMENT -** SOUTIEN PSYCHOLOGIQUE ET N° UTILES

#### PLATEFORMES GRATUITES D'ECOUTE ET SOUTIEN PSYCHOLOGIQUE EN LIGNE

COVID19 - CONFINEMENT

#### **POURLE PERSONNEL SOIGNANT**

- o Numéro vert national de l'association Soins aux Professionnels en Santé. 24/24 rt 7/7 des psychologues vous répondentau 0 805 232 336.
- o PsyFofMed.com : plateforme de prise de rdr en ligne (tééphone ou visioconférense) avec un **Numéros académiques dédiés aux questions ou difficultés (8 h / 12 h et 14 h / 17 h):**
	- o Psychologues-solidaires.fr : plateforme de prise de rdv en ligne (téléphone ou **Personnels enseignants**
	- o Psy-solidaires-covid.org : listing de psychiatres bénévoles propount des créneaux de **1erecentation**, **2000**

#### POUR LA POPULATION GENERALE

- @ : continuite-pedagogique1D29@ac-rennes.fr x 02 23 21 77 72 an terrepay : accompt wec nu bikuoolbie b
	- o Cogito'z : hotline d'écoute et de soutien au 0 305 822 8:0.
- @ : continuite-pedagogique1D56@ac-rennes.fr **Parents d'élèves**
	- o De nonbreux asydiologues proposent des permanences gratuites via le site Doctolib.
	- o. SOS Amitié : des écoutants bénévoles sont à votre écoute 24/24 si vous avez besoin de parler pour rompre l'isolement, au 09 72 39 40 50.

# **CELLULE D'URGENCE ME**

 $\cdot$  En cas de détresse psychologique importante, contactes le 0 800 130 000.

VICTMES DE VOLENCES PHYSIQUES, PSYCHCLOGIQUES, CONJUGALES

- national c'Aide aux V
- Numéro national d'aide aux femmes victimes de violences et à leur entourage : 39 19.
- **Enfanten danger: 119.**<br>En casd'urgence, appelez le 17.

**1er degré 2nd degré**

- 
- Plateforme de signalement des violences :https://arretondep/ojenues.gouv.fr

# **AUTRES NUMEROS ET LIENS UTILES**

**En dehors de ces numéros, vous pouvez adresser vos questions par mail à ce.cab@ac-rennes.fr**

**02 99 02 10 80** : Cellule d'information du public (CIP) de la préfecture de région pour tous les aspects non sanitaires (annulation ou maintien des activités et des événements publics, questions des partenaires). Elle est opérationnelle du lundi au vendredi, de 8h30 à 17h30.

**0 800 350 017** : Numéro vert de l'ARS Bretagne pour l'information sanitaire des situations collectives du Morbihan.

**0 800 130 000** : Numéro vert national pour les questions non médicales relatives au coronavirus Covid-19, 24 heures/24 et 7 jours/7.

www.ameli.fr/entreprise : Plateforme en ligne de l'Assurance Maladie pour la demande des arrêts de travail pour les parents qui doivent garder leurs enfants confinés à leur domicile.

FAQ du Ministère de l'Education nationale : https://www.education.gouv.fr/sites/default/files/2020-03/coronavirus-covid-19 questions-r-ponses-pour-les-familles-les-l-ves-et-les-personnels-d-ducation---25-03-66300.pdf

Attestation de déplacement dérogatoire du ministère de l'intérieur : https://www.interieur.gouv.fr/Actualites/L-actu-du-Ministere/Attestation-de-deplacement-derogatoire-et-justificatif-de-deplacement-professionnel

Coronavirus : il existe des gestes simples pour vous protéger et protéger votre entourage

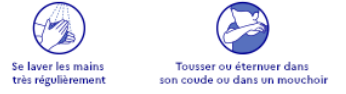

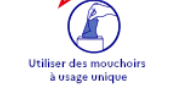

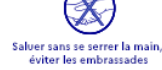